## Teaching and Learning Continuity Panel Discussion – Strategies for Teaching Asynchronously 4/29/2020

## Q & A

- Q: Are there instructional strategies that you cannot do asynchronously vs syysynchronously? terri
- A: Terri, Melodie and Katie are discussing this right now and there's another question coming up that also addresses this. We'll ask them to go into more detail during the Q&A section if they don't spend a lot of time on this during the discussion.
- Q: would not use of chat rooms be limited depending on class size?
- A: Yes, in most cases. In larger classes the students are sometimes separated into groups and the smaller groups have their own discussion boards to keep the conversation more focused. That's not saying that larger classes can't all be together in one discussion board. There are just different strategies that can be employed to keep those larger conversations going.
- A: I think thsat depends also on the nature of the course. For example, in a senior assignment class in PR, I have to divide the students in their teams of 4-5 so they can discuss and post materials relevant for their campaigns and client organizations.
- Q: What are the tools within BB do you find most impactful for asyncronous teaching?
- A: live answered
- Q: What about offering bonus points for being an active member of the discussion?
- A: Great idea. Would you like to join the conversation to make this point?
- Q: How do you do the 'post it first' before you see other responses in discussion?
- A: There is a setting in the Forum Settings. https://kb.siue.edu/73443 (you may have to copy and paste this into a browser window
- A: There's also information about this in part 2 of this KB article: https://kb.siue.edu/page.php?id=55394
- Q: I am wondering if I am just starting to figure out an online cultural process of how students and teachers engage, not only with content that is offered asynchronously, but also synchronously.
- A: live answered
- Q: What about sharing recorded videos? Do you use Youtube or some video sharing website?
- A: Most people are using TechSmith Relay to share recorded videos, even ones recorded outside of TechSmith: https://kb.siue.edu/94250
- Q: And you can check the box in creating the announcement that automatically sends an email of it to everyone....
- A: Yes, a good way to ensure that all students see the announcement.

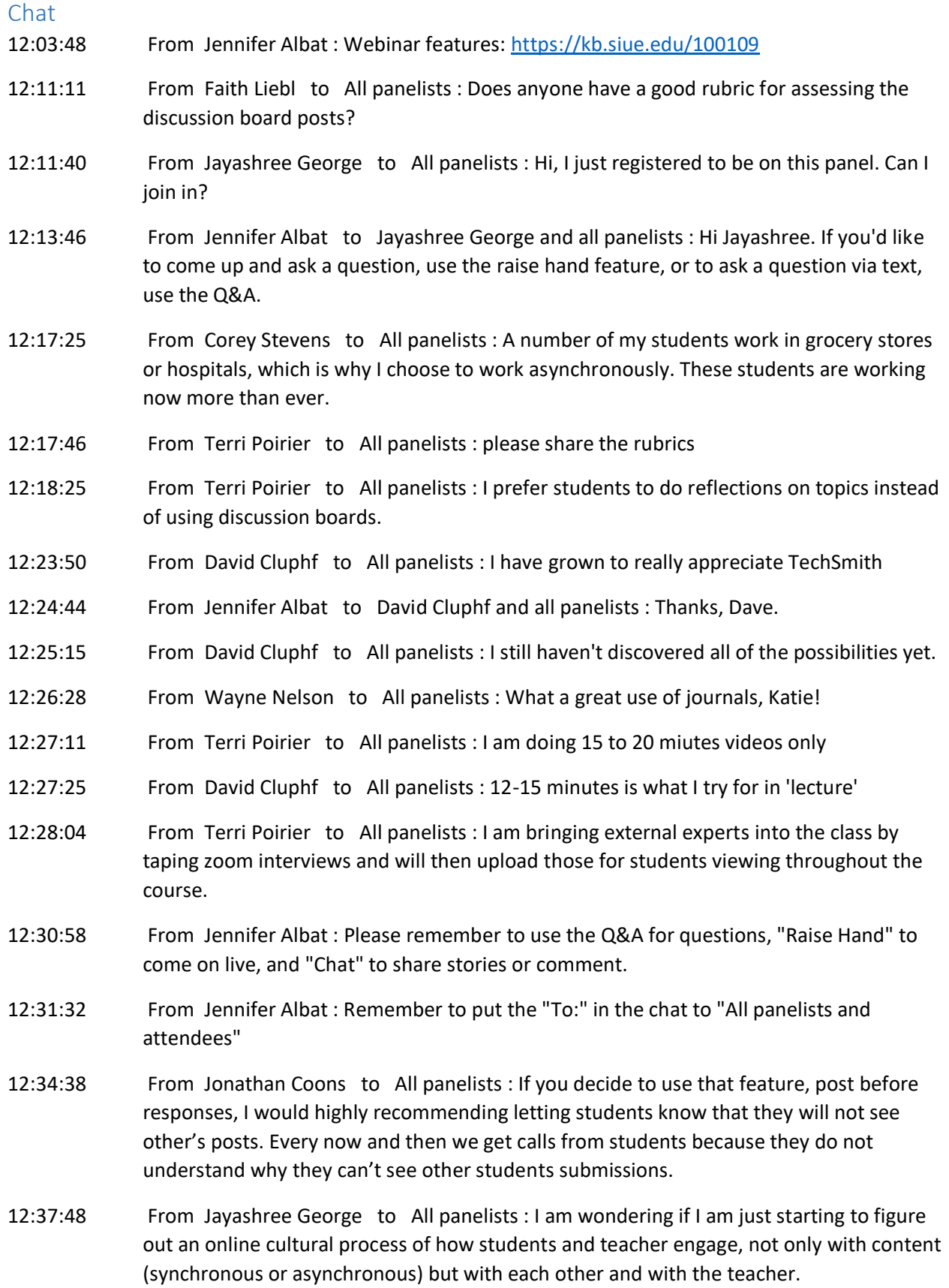

12:41:09 From Laura Wolff to All panelists : You 12:36 PM

If you want to release all the posts simultaneously to students in a discussion board, you can also check the moderate box and then when you want to open it, edit the forum and then uncheck the moderate box and they all become available at once.

And on the announcements page, you can check the box to have the announcement go out to all as an email.

- 12:51:49 From Jayashree George to All panelists : Thank you! This has been useful!
- 12:56:29 From Jennifer Albat : Planning your course ahead of time on the Course Planning Grid can be very helpful when it comes to organizing! [http://www.siue.edu/its/idlt/docs/course\\_planning\\_grid.docx](http://www.siue.edu/its/idlt/docs/course_planning_grid.docx)
- 12:56:30 From Abigail Hall to All panelists : I recorded a Relay video that did a screen share to show my students where I put everything in Blackboard.
- 12:58:36 From Terri Poirier to All panelists : please emphasize how helpful ITS designers are with helping faculty set up their couses.
- 12:58:50 From Jennifer Albat : Date management!<https://kb.siue.edu/73699>
- 12:59:20 From Steven Klein to All panelists : Thank you! Great information!
- 12:59:37 From Corey Ragsdale to All panelists : Thank you!
- 12:59:39 From Jennifer Albat : Consultation form: [https://siue.co1.qualtrics.com/jfe/form/SV\\_a8X75Taz28OIzHv](https://siue.co1.qualtrics.com/jfe/form/SV_a8X75Taz28OIzHv)
- 12:59:44 From Jennifer Albat : [idlt\\_center@siue.edu](mailto:idlt_center@siue.edu)